# Package 'chihaya'

May 1, 2024

<span id="page-0-0"></span>Title Save Delayed Operations to a HDF5 File

Description Saves the delayed operations of a DelayedArray to a HDF5 file. This enables efficient recovery of the DelayedArray's contents in other languages and analysis frameworks.

Version 1.4.0

Date 2023-10-07

License GPL-3

Depends DelayedArray

Imports methods, Matrix, rhdf5, Rcpp, HDF5Array

Suggests BiocGenerics, S4Vectors, BiocSingular, ResidualMatrix, BiocStyle, testthat, rmarkdown, knitr

LinkingTo Rcpp, Rhdf5lib

VignetteBuilder knitr

BugReports <https://github.com/ArtifactDB/chihaya-R/issues>

URL <https://github.com/ArtifactDB/chihaya-R>

SystemRequirements C++17, GNU make

RoxygenNote 7.2.3

biocViews DataImport, DataRepresentation

git\_url https://git.bioconductor.org/packages/chihaya

git\_branch RELEASE\_3\_19

git\_last\_commit 3096782

git\_last\_commit\_date 2024-04-30

Repository Bioconductor 3.19

Date/Publication 2024-05-01

Author Aaron Lun [cre, aut]

Maintainer Aaron Lun <infinite.monkeys.with.keyboards@gmail.com>

# <span id="page-1-0"></span>**Contents**

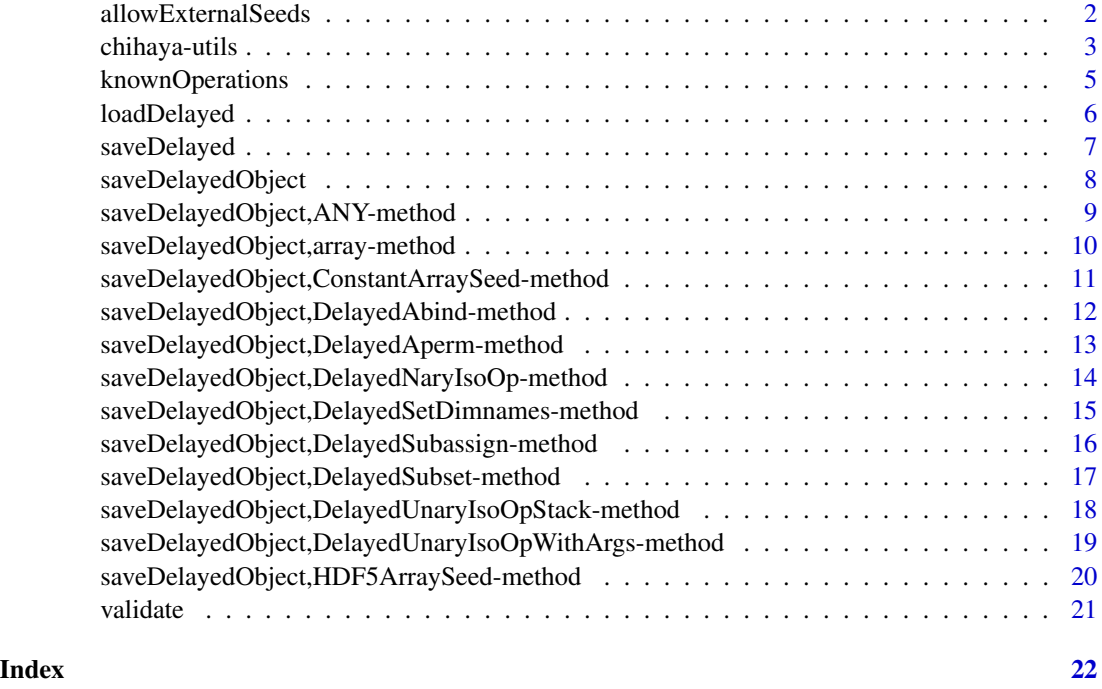

allowExternalSeeds *Allow saving of external seeds*

# Description

Should external array seeds be saved in [saveDelayed](#page-6-1)? If FALSE, an error is raised upon encountering external references such as [HDF5ArraySeeds](#page-0-0). This prevents the creation of delayed objects that cannot be used on different filesystems.

### Usage

```
allowExternalSeeds(allow)
```
#### Arguments

allow Logical scalar indicating whether to allow downloads of external seeds.

#### Value

If allow is not supplied, the current value of this flag is returned.

If allow is supplied, it is used to define the value of this flag, and the *previous* value of the flag is returned.

# <span id="page-2-0"></span>chihaya-utils 3

#### Author(s)

Aaron Lun

#### Examples

```
allowExternalSeeds()
```

```
a <- allowExternalSeeds(FALSE)
allowExternalSeeds()
```
# Setting it back allowExternalSeeds(a)

#### chihaya-utils *Developer utilities for custom extensions*

#### Description

Convenience utilities for extending the chihaya format with "custom" seeds or operations. These should only be used by package developers.

#### Usage

```
.saveList(file, name, x, parent = NULL, vectors.only = FALSE)
.loadList(file, name, parent = NULL, vectors.only = FALSE)
.labelOperationGroup(file, name, op)
.labelArrayGroup(file, name, arr)
.saveDataset(
 file,
 name,
 x,
 parent = NULL,
 scalar = FALSE,
  optimize.type = FALSE,
 h5type = NULL,
 chunks = NULL
)
.pickArrayType(x)
```
# <span id="page-3-0"></span>Arguments

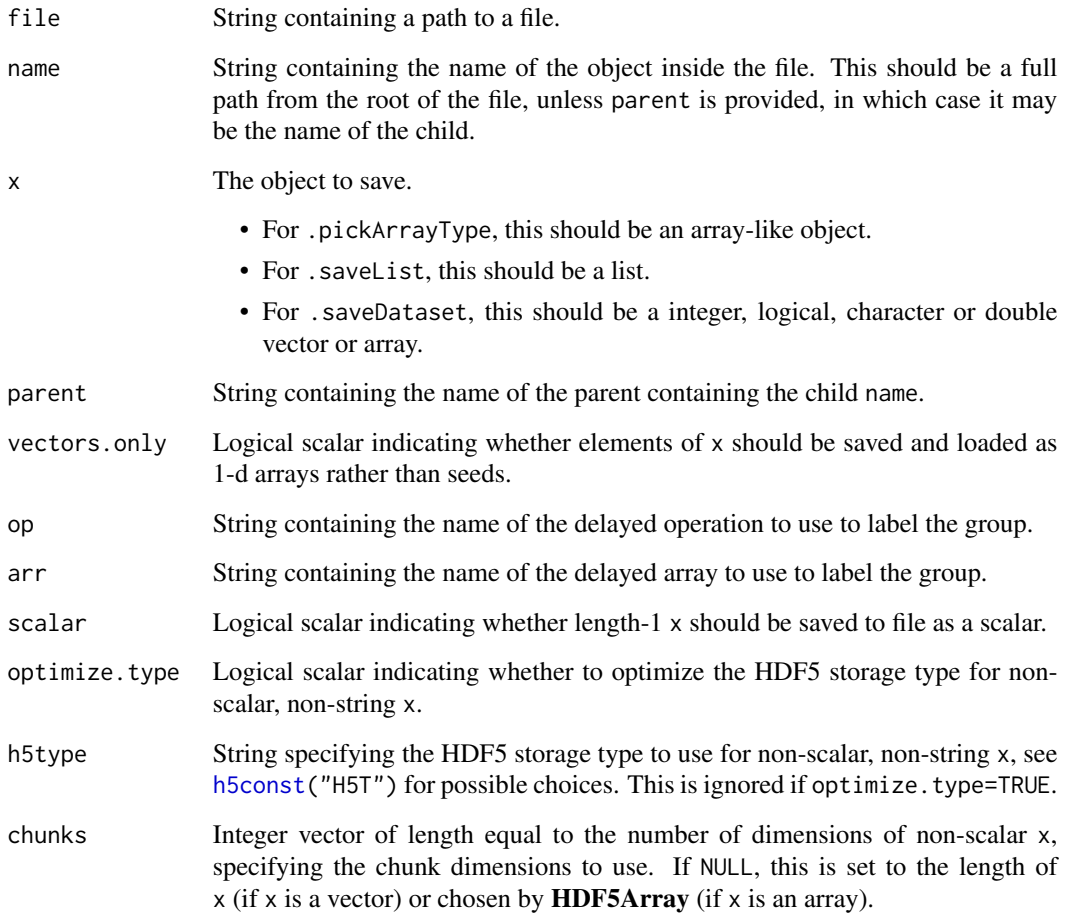

# Value

.saveList and .saveScalar will write x to file, returning NULL invisibly.

.labelArrayGroup and .labelOperationGroup will apply the label to the specified group, returning NULL invisibly.

.loadList will return a list containing the contents of name. This is guaranteed to contain only vectors (or fail) if vectors.only=TRUE.

.pickArrayType will return a string containing the chihaya type for an array-like x.

# Author(s)

<span id="page-4-1"></span><span id="page-4-0"></span>

#### <span id="page-4-2"></span>Description

Get or set loading functions for operations or arrays that were saved into the HDF5 file. This enables third-party packages to modify the chihaya framework for their own purposes.

#### Usage

knownOperations(operations)

knownArrays(arrays)

#### Arguments

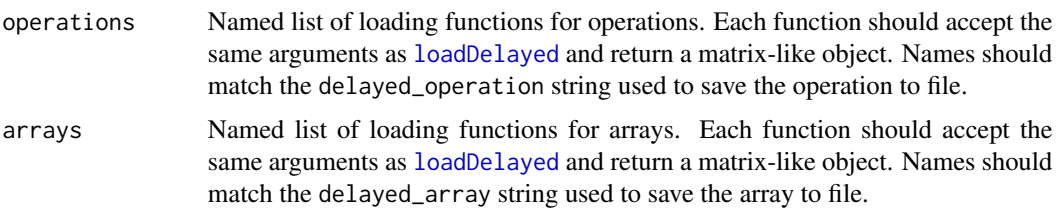

# **Details**

This function can be used to modify the loading procedure for existing operations/arrays or to add new loaders for new arrays.

Custom arrays should use a "custom " prefix in the name to ensure that they do not clash with future additions to the **chihaya** specification. If an instance of a custom array contains an **r** package scalar string dataset inside its HDF5 group, the string is assumed to hold the name of the package that implements its loading handler; if this package is installed, it will be automatically loaded and used by [loadDelayed](#page-5-1).

Custom operations can be added, but they are not currently supported via [validate](#page-20-1), so it is assumed that such operations will be created outside of [saveDelayed](#page-6-1).

#### Value

If operations is missing, customLoadOperations will return a list of the current custom operations that have been registered with chihaya. If operations is provided, it is used to define the set of custom operations, and the *previous* set of operations is returned. The same approach is used for arrays in customLoadArrays.

#### Author(s)

# Examples

```
library(HDF5Array)
X <- rsparsematrix(100, 20, 0.1)
Y <- DelayedArray(X)
Z \leftarrow \log 2(Y + 1)temp <- tempfile(fileext=".h5")
saveDelayed(Z, temp)
# Overriding an existing operation:
ops <- knownOperations()
old_unary <- ops[["unary math"]]
ops[["unary math"]] <- function(file, path) {
    cat("WHEE!\n")
    old_unary(file, path)
}
old <- knownOperations(ops)
# Prints our little message:
loadDelayed(temp)
# Setting it back.
knownOperations(old)
```
<span id="page-5-1"></span>loadDelayed *Load a DelayedMatrix*

# Description

Load a [DelayedMatrix](#page-0-0) object from a location within a HDF5 file.

#### Usage

```
loadDelayed(file, path = "delayed")
```
# Arguments

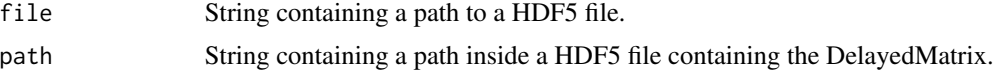

# Value

A [DelayedMatrix](#page-0-0) containing the contents at path.

#### Author(s)

<span id="page-5-0"></span>

# <span id="page-6-0"></span>saveDelayed 7

# See Also

[knownOperations](#page-4-1) and [knownArrays](#page-4-2), to modify the loading procedure.

#### Examples

```
library(HDF5Array)
X <- rsparsematrix(100, 20, 0.1)
Y <- DelayedArray(X)
Z \leftarrow \log 2(Y + 1)temp <- tempfile(fileext=".h5")
saveDelayed(Z, temp)
loadDelayed(temp)
```
<span id="page-6-1"></span>saveDelayed *Save a DelayedMatrix*

### Description

Save a [DelayedMatrix](#page-0-0) object to a location within a HDF5 file.

#### Usage

```
saveDelayed(x, file, path = "delayed")
```
# Arguments

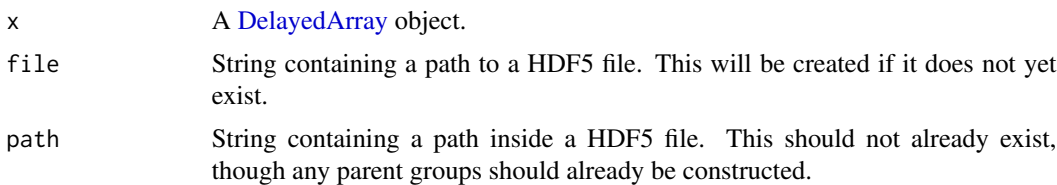

#### Details

See the various [saveDelayedObject](#page-7-1) methods for how each suite of delayed operations is handled. Also see <https://ltla.github.io/chihaya> for more details on the data layout inside the HDF5 file.

# Value

The contents of x are written to file and a NULL is invisibly returned.

# Author(s)

# Examples

```
library(HDF5Array)
X <- rsparsematrix(100, 20, 0.1)
Y <- DelayedArray(X)
Z \leftarrow \log 2(Y + 1)temp <- tempfile(fileext=".h5")
saveDelayed(Z, temp)
rhdf5::h5ls(temp)
```
<span id="page-7-1"></span>saveDelayedObject *Save a delayed object*

# Description

Saves a delayed object recursively.

# Usage

saveDelayedObject(x, file, name)

## S4 method for signature 'DelayedArray' saveDelayedObject(x, file, name)

# Arguments

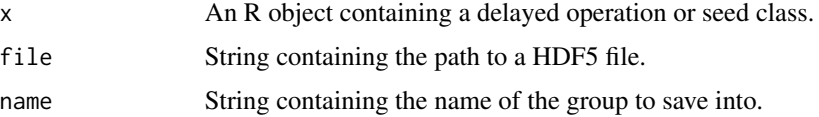

#### Details

The [saveDelayedObject](#page-7-1) generic is intended for developers to create methods for new operations. End-users should use the [saveDelayed](#page-6-1) function instead.

The [DelayedArray](#page-0-0) method will simply extract the seed and use it to call [saveDelayedObject](#page-7-1) again.

# Value

A NULL is returned invisibly. A group is created at name inside file and the delayed operation is saved within.

#### Author(s)

<span id="page-7-0"></span>

#### <span id="page-8-0"></span>Examples

```
library(HDF5Array)
X <- rsparsematrix(100, 20, 0.1)
Y <- DelayedArray(X)[1:10,1:5]
temp <- tempfile(fileext=".h5")
rhdf5::h5createFile(temp)
saveDelayedObject(Y, temp, "FOO")
rhdf5::h5ls(temp)
```
saveDelayedObject,ANY-method

*Saving other seed classes*

#### Description

Optional methods to save other classes, depending on the availability of the packages in the current R installation.

# Usage

## S4 method for signature 'ANY' saveDelayedObject(x, file, name)

#### Arguments

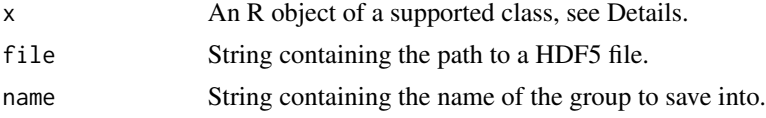

# Details

The ANY method will dispatch to classes that are implemented in other packages:

- If x is a LowRankMatrixSeed from the BiocSingular package, it is handled as a delayed matrix product.
- If x is a ResidualMatrixSeed from the ResidualMatrix package, it is converted into the corresponding series of delayed operations. However, the top-level group will contain a "r\_type\_hint" dataset to indicate that it was originally a ResidualMatrix object. This provides R clients with the opportunity to reload it as a ResidualMatrix, which may be more efficient than the naive DelayedArray representation.
- Otherwise, if x comes from package Y, we will try to load chihaya.Y. This is assumed to define an appropriate saveDelayedObject method for x.

#### Value

A NULL, invisibly. A group is created at name containing the contents of x.

#### Author(s)

Aaron Lun

#### Examples

```
# Saving a matrix product.
library(BiocSingular)
left <- matrix(rnorm(100000), ncol=20)
right <- matrix(rnorm(50000), ncol=20)
thing <- LowRankMatrix(left, right)
temp <- tempfile()
saveDelayed(thing, temp)
rhdf5::h5ls(temp)
loadDelayed(temp)
```
saveDelayedObject,array-method *Saving simple seed classes*

#### Description

Methods to save simple seed classes - namely, ordinary matrices or sparse Matrix objects - into the delayed operation file. See "Dense arrays" and "Sparse matrices" at [https://ltla.github.io/](https://ltla.github.io/chihaya) [chihaya](https://ltla.github.io/chihaya) for more details.

#### Usage

```
## S4 method for signature 'array'
saveDelayedObject(x, file, name)
```
## S4 method for signature 'CsparseMatrix' saveDelayedObject(x, file, name)

#### **Arguments**

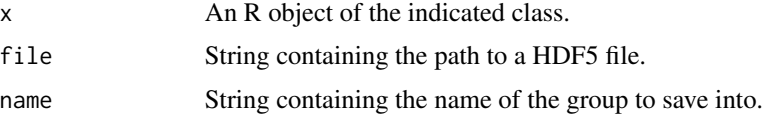

# Details

For string arrays, missing values are handled by the "missing-value-placeholder" attribute on the data dataset. All NA values in the array are replaced by the placeholder value in the attribute when they are saved inside the HDF5 file. If this attribute is not present, it can be assumed that all strings are non-missing.

<span id="page-9-0"></span>

# <span id="page-10-0"></span>Value

A NULL, invisibly. A group is created at name containing the contents of x.

#### Author(s)

Aaron Lun

#### Examples

```
# Saving an ordinary matrix.
X <- matrix(rpois(100, 2), 5, 20)
Y <- DelayedArray(X)
temp <- tempfile(fileext=".h5")
saveDelayed(Y, temp)
rhdf5::h5ls(temp)
loadDelayed(temp)
# Saving a sparse matrix.
X <- rsparsematrix(100, 20, 0.1)
Y <- DelayedArray(X)
temp <- tempfile(fileext=".h5")
saveDelayed(Y, temp)
rhdf5::h5ls(temp)
loadDelayed(temp)
```
saveDelayedObject,ConstantArraySeed-method *Saving a ConstantArraySeed*

### Description

Save a [ConstantArraySeed](#page-0-0) object. See the "Constant array" section at [https://ltla.github.io/](https://ltla.github.io/chihaya) [chihaya](https://ltla.github.io/chihaya) for more details.

# Usage

```
## S4 method for signature 'ConstantArraySeed'
saveDelayedObject(x, file, name)
```
#### Arguments

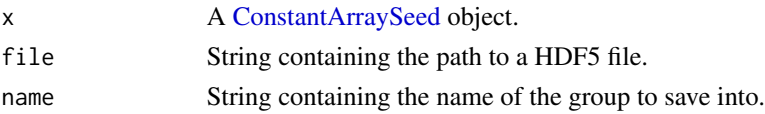

# Value

A NULL, invisibly. A group is created at name containing the contents of the ConstantArraySeed.

#### Author(s)

Aaron Lun

#### Examples

```
X <- ConstantArray(value=NA_real_, dim=c(11, 25))
temp <- tempfile(fileext=".h5")
saveDelayed(X, temp)
rhdf5::h5ls(temp)
loadDelayed(temp)
```
saveDelayedObject,DelayedAbind-method *Saving a DelayedAbind*

#### Description

Save a [DelayedAbind](#page-0-0) object. See the "Combining" operation at <https://ltla.github.io/chihaya> for more details.

# Usage

```
## S4 method for signature 'DelayedAbind'
saveDelayedObject(x, file, name)
```
# Arguments

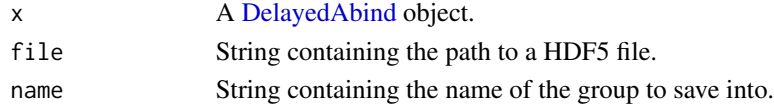

# Value

A NULL, invisibly. A group is created at name containing the contents of the DelayedAbind.

#### Author(s)

Aaron Lun

```
X <- DelayedArray(matrix(runif(100), ncol=20))
Y \leftarrow \text{cbind}(X, X)temp <- tempfile(fileext=".h5")
saveDelayed(Y, temp)
rhdf5::h5ls(temp)
loadDelayed(temp)
```
<span id="page-11-0"></span>

<span id="page-12-0"></span>saveDelayedObject,DelayedAperm-method *Saving a DelayedAperm*

# Description

Save a [DelayedAperm](#page-0-0) object. See the "Transposition" operation at [https://ltla.github.io/](https://ltla.github.io/chihaya) [chihaya](https://ltla.github.io/chihaya) for more details.

#### Usage

## S4 method for signature 'DelayedAperm' saveDelayedObject(x, file, name)

# Arguments

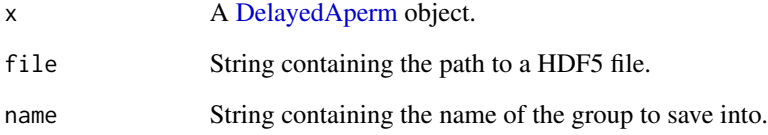

# Value

A NULL, invisibly. A group is created at name containing the contents of the DelayedAperm.

#### Author(s)

Aaron Lun

```
X <- DelayedArray(matrix(runif(100), ncol=20))
Y \leftarrow t(X)temp <- tempfile(fileext=".h5")
saveDelayed(Y, temp)
rhdf5::h5ls(temp)
loadDelayed(temp)
```
<span id="page-13-0"></span>saveDelayedObject,DelayedNaryIsoOp-method *Saving a DelayedNaryIsoOp*

# Description

Save a [DelayedNaryIsoOp](#page-0-0) object into a HDF5 file. See the "Binary ..." operations at [https:](https://ltla.github.io/chihaya) [//ltla.github.io/chihaya](https://ltla.github.io/chihaya) for more details.

#### Usage

## S4 method for signature 'DelayedNaryIsoOp' saveDelayedObject(x, file, name)

# Arguments

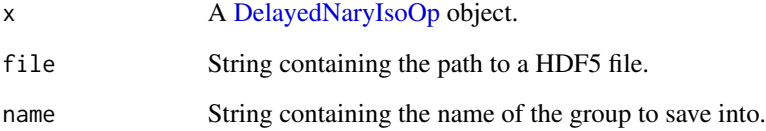

# Value

A NULL, invisibly. A group is created at name containing the contents of the DelayedNaryIsoOp.

# Author(s)

Aaron Lun

```
X <- DelayedArray(matrix(runif(100), ncol=5))
Y <- DelayedArray(matrix(runif(100), ncol=5))
Z \leftarrow X * Ytemp <- tempfile(fileext=".h5")
saveDelayed(Z, temp)
rhdf5::h5ls(temp)
loadDelayed(temp)
```
<span id="page-14-0"></span>saveDelayedObject,DelayedSetDimnames-method *Saving a DelayedSetDimnames*

# Description

Save a [DelayedSetDimnames](#page-0-0) object. See the "Dimnames assignment" operation at [https://ltla.](https://ltla.github.io/chihaya) [github.io/chihaya](https://ltla.github.io/chihaya) for more details.

#### Usage

## S4 method for signature 'DelayedSetDimnames' saveDelayedObject(x, file, name)

#### Arguments

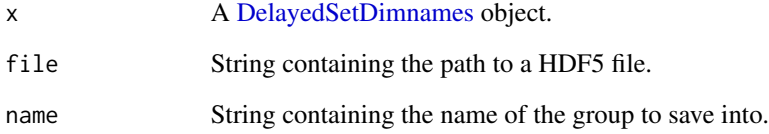

#### Value

A NULL, invisibly. A group is created at name containing the contents of the DelayedSetDimnames.

#### Author(s)

Aaron Lun

```
X <- DelayedArray(matrix(runif(100), ncol=20))
colnames(X) <- LETTERS[1:20]
temp <- tempfile(fileext=".h5")
saveDelayed(X, temp)
rhdf5::h5ls(temp)
loadDelayed(temp)
```
<span id="page-15-0"></span>saveDelayedObject,DelayedSubassign-method *Saving a DelayedSubassign*

#### Description

Save a [DelayedSubassign](#page-0-0) object into a HDF5 file. See the "Subset assignment" operation at [https:](https://ltla.github.io/chihaya) [//ltla.github.io/chihaya](https://ltla.github.io/chihaya) for more details.

#### Usage

## S4 method for signature 'DelayedSubassign' saveDelayedObject(x, file, name)

#### Arguments

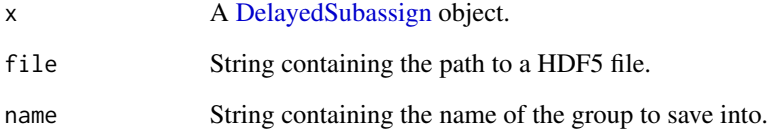

#### Value

A NULL, invisibly. A group is created at name containing the contents of the DelayedSubassign.

#### Author(s)

Aaron Lun

```
X <- DelayedArray(matrix(runif(100), ncol=20))
X[1:2,3:5] <- matrix(-runif(6), ncol=3)
temp <- tempfile(fileext=".h5")
saveDelayed(X, temp)
rhdf5::h5ls(temp)
loadDelayed(temp)
```
<span id="page-16-0"></span>saveDelayedObject,DelayedSubset-method *Saving a DelayedSubset*

# Description

Save a [DelayedSubset](#page-0-0) object into a HDF5 file. See the "Subsetting" operation at [https://ltla.](https://ltla.github.io/chihaya) [github.io/chihaya](https://ltla.github.io/chihaya) for more details.

#### Usage

## S4 method for signature 'DelayedSubset' saveDelayedObject(x, file, name)

#### Arguments

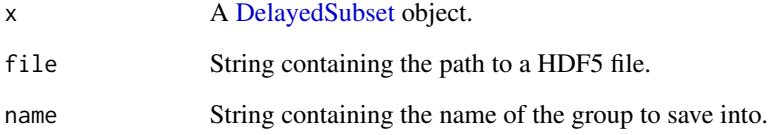

# Value

A NULL, invisibly. A group is created at name containing the contents of the DelayedSubset.

#### Author(s)

Aaron Lun

```
X <- DelayedArray(matrix(runif(100), ncol=20))
Y \leftarrow X[1:2,3:5]temp <- tempfile(fileext=".h5")
saveDelayed(Y, temp)
rhdf5::h5ls(temp)
loadDelayed(temp)
```
<span id="page-17-0"></span>saveDelayedObject,DelayedUnaryIsoOpStack-method *Saving a DelayedUnaryIsoOpStack*

# Description

Save a [DelayedUnaryIsoOpStack](#page-0-0) object into a HDF5 file. See the "Unary ..." operations at [https:](https://ltla.github.io/chihaya) [//ltla.github.io/chihaya](https://ltla.github.io/chihaya) for more details.

# Usage

## S4 method for signature 'DelayedUnaryIsoOpStack' saveDelayedObject(x, file, name)

# Arguments

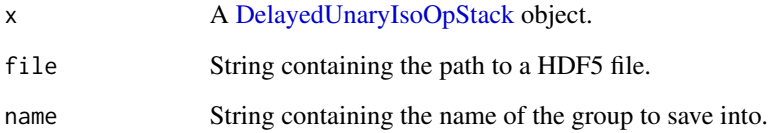

#### Value

A NULL, invisibly. A group is created at name containing the contents of the DelayedUnaryIsoOp-Stack.

# Author(s)

Aaron Lun

```
X <- DelayedArray(matrix(runif(100), ncol=20))
Y < -\log 2(X + 10)temp <- tempfile(fileext=".h5")
saveDelayed(Y, temp)
rhdf5::h5ls(temp)
loadDelayed(temp)
```
# <span id="page-18-0"></span>Description

Save a [DelayedUnaryIsoOpWithArgs](#page-0-0) object into a HDF5 file. See the "Unary ..." operation at <https://ltla.github.io/chihaya> for more details.

# Usage

## S4 method for signature 'DelayedUnaryIsoOpWithArgs' saveDelayedObject(x, file, name)

# Arguments

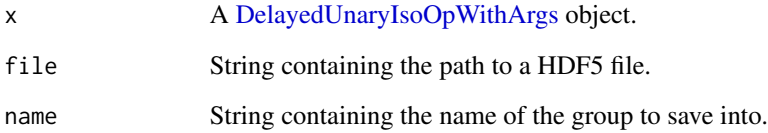

#### Value

A NULL, invisibly. A group is created at name containing the contents of the DelayedUnaryIsoOp-WithArgs.

# Author(s)

Aaron Lun

```
X <- DelayedArray(matrix(runif(100), ncol=5))
Y \leftarrow (1:20 + X) / runif(5)temp <- tempfile(fileext=".h5")
saveDelayed(Y, temp)
rhdf5::h5ls(temp)
loadDelayed(temp)
```
<span id="page-19-0"></span>saveDelayedObject,HDF5ArraySeed-method *Save HDF5-based seeds*

# Description

Save [HDF5ArraySeed](#page-0-0) or [H5SparseMatrix](#page-0-0) objects or their subclasses. See "External HDF5 arrays" at <https://ltla.github.io/chihaya> for more details.

# Usage

## S4 method for signature 'HDF5ArraySeed' saveDelayedObject(x, file, name)

## S4 method for signature 'H5SparseMatrixSeed' saveDelayedObject(x, file, name)

# Arguments

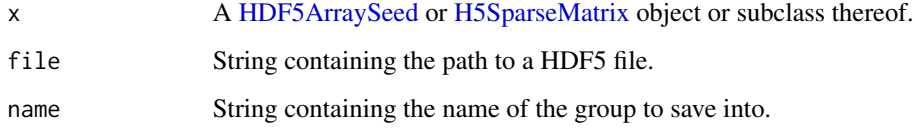

# Value

A NULL, invisibly. A group is created at name containing the contents of the HDF5-based seed.

# Author(s)

Aaron Lun

```
library(HDF5Array)
X <- writeHDF5Array(matrix(runif(100), ncol=20))
Y \le -X + 1temp <- tempfile(fileext=".h5")
saveDelayed(Y, temp)
rhdf5::h5ls(temp)
loadDelayed(temp)
```
<span id="page-20-1"></span><span id="page-20-0"></span>

# Description

Validate the delayed objects inside a HDF5 file. This is automatically run at the end of every [saveDelayed](#page-6-1) call to check the integrity of the saved files. See <https://ltla.github.io/chihaya> for more details.

#### Usage

validate(path, name)

### Arguments

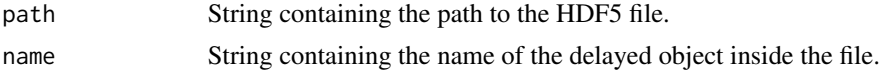

# Value

NULL if there are no problems, otherwise an error is raised.

#### Author(s)

Aaron Lun

#### See Also

See <https://ltla.github.io/chihaya> for the specification.

```
X <- DelayedArray(matrix(runif(100), ncol=20))
Y \leftarrow X[1:2,3:5]temp <- tempfile(fileext=".h5")
saveDelayed(Y, temp)
validate(temp, "delayed")
```
# <span id="page-21-0"></span>Index

.labelArrayGroup *(*chihaya-utils*)*, [3](#page-2-0) .labelOperationGroup *(*chihaya-utils*)*, [3](#page-2-0) .loadList *(*chihaya-utils*)*, [3](#page-2-0) .pickArrayType *(*chihaya-utils*)*, [3](#page-2-0) .saveDataset *(*chihaya-utils*)*, [3](#page-2-0) .saveList *(*chihaya-utils*)*, [3](#page-2-0)

allowExternalSeeds, [2](#page-1-0)

chihaya-utils, [3](#page-2-0) ConstantArraySeed, *[11](#page-10-0)*

DelayedAbind, *[12](#page-11-0)* DelayedAperm, *[13](#page-12-0)* DelayedArray, *[7,](#page-6-0) [8](#page-7-0)* DelayedMatrix, *[6,](#page-5-0) [7](#page-6-0)* DelayedNaryIsoOp, *[14](#page-13-0)* DelayedSetDimnames, *[15](#page-14-0)* DelayedSubassign, *[16](#page-15-0)* DelayedSubset, *[17](#page-16-0)* DelayedUnaryIsoOpStack, *[18](#page-17-0)* DelayedUnaryIsoOpWithArgs, *[19](#page-18-0)*

h5const, *[4](#page-3-0)* H5SparseMatrix, *[20](#page-19-0)* HDF5ArraySeed, *[2](#page-1-0)*, *[20](#page-19-0)*

knownArrays, *[7](#page-6-0)* knownArrays *(*knownOperations*)*, [5](#page-4-0) knownOperations, [5,](#page-4-0) *[7](#page-6-0)*

```
loadDelayed, 5, 6
```
saveDelayed, *[2](#page-1-0)*, *[5](#page-4-0)*, [7,](#page-6-0) *[8](#page-7-0)*, *[21](#page-20-0)* saveDelayedObject, *[7,](#page-6-0) [8](#page-7-0)*, [8](#page-7-0) saveDelayedObject,ANY-method, [9](#page-8-0) saveDelayedObject,array-method, [10](#page-9-0) saveDelayedObject,ConstantArraySeed-method, [11](#page-10-0) saveDelayedObject,CsparseMatrix-method *(*saveDelayedObject,array-method*)*, [10](#page-9-0)

saveDelayedObject,DelayedAbind-method, [12](#page-11-0) saveDelayedObject,DelayedAperm-method, [13](#page-12-0) saveDelayedObject,DelayedArray-method *(*saveDelayedObject*)*, [8](#page-7-0) saveDelayedObject,DelayedNaryIsoOp-method, [14](#page-13-0) saveDelayedObject,DelayedSetDimnames-method, [15](#page-14-0) saveDelayedObject,DelayedSubassign-method, [16](#page-15-0) saveDelayedObject,DelayedSubset-method, [17](#page-16-0) saveDelayedObject,DelayedUnaryIsoOpStack-method, [18](#page-17-0) saveDelayedObject,DelayedUnaryIsoOpWithArgs-method, [19](#page-18-0) saveDelayedObject,H5SparseMatrixSeed-method *(*saveDelayedObject,HDF5ArraySeed-method*)*, [20](#page-19-0) saveDelayedObject,HDF5ArraySeed-method, [20](#page-19-0)

validate, *[5](#page-4-0)*, [21](#page-20-0)